## **State Nicknames: The 50 States of the USA**

Séquence balado-diffusion sur le thème des 50 États des États-Unis, leurs surnoms et quelques faits historiques. Séquence adaptée de 4 fichiers audio de VOA News, Niveau B1. **Objectif Culturel de la séquence:** - The USA: histoire et géographie des 50 états

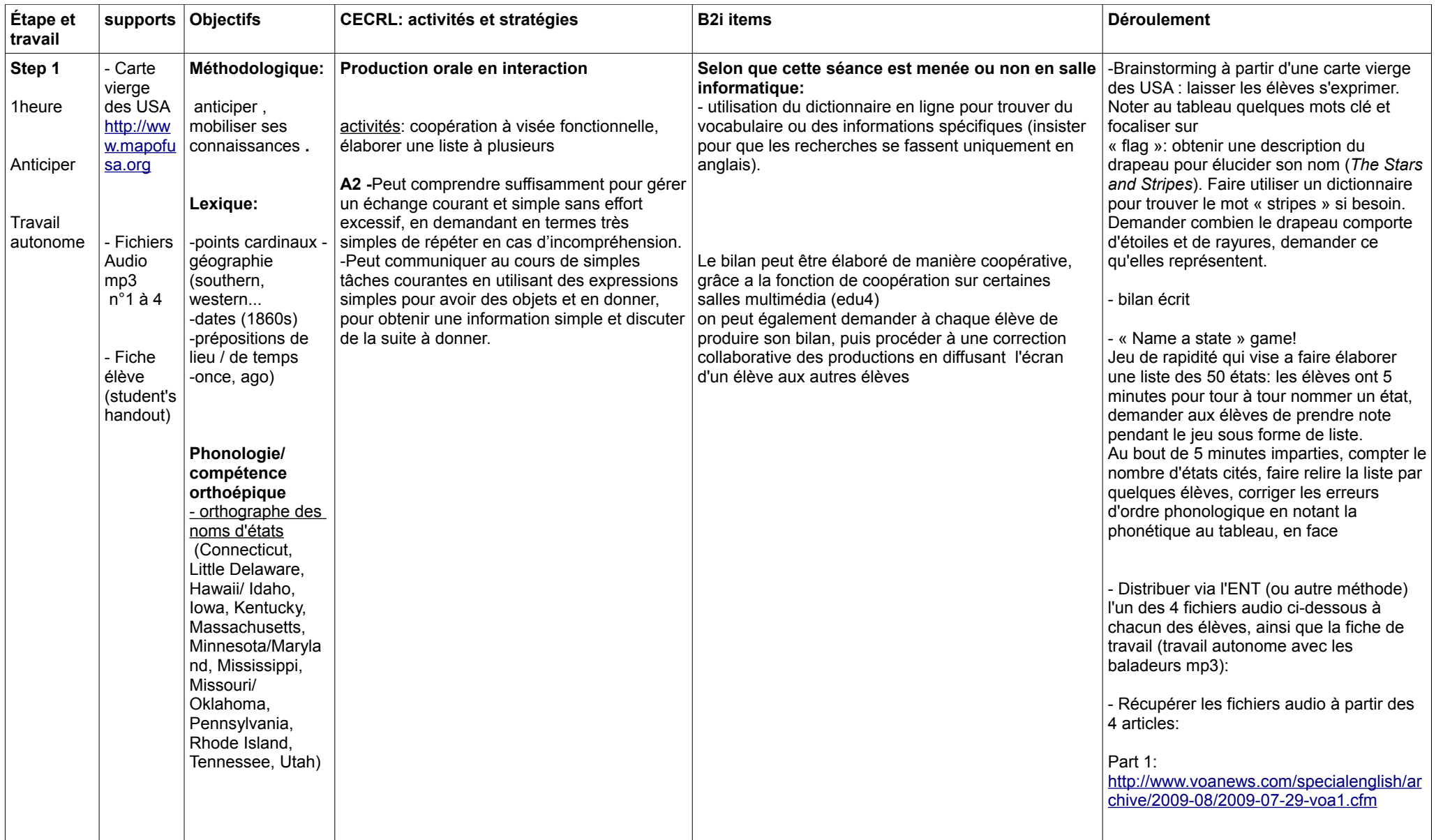

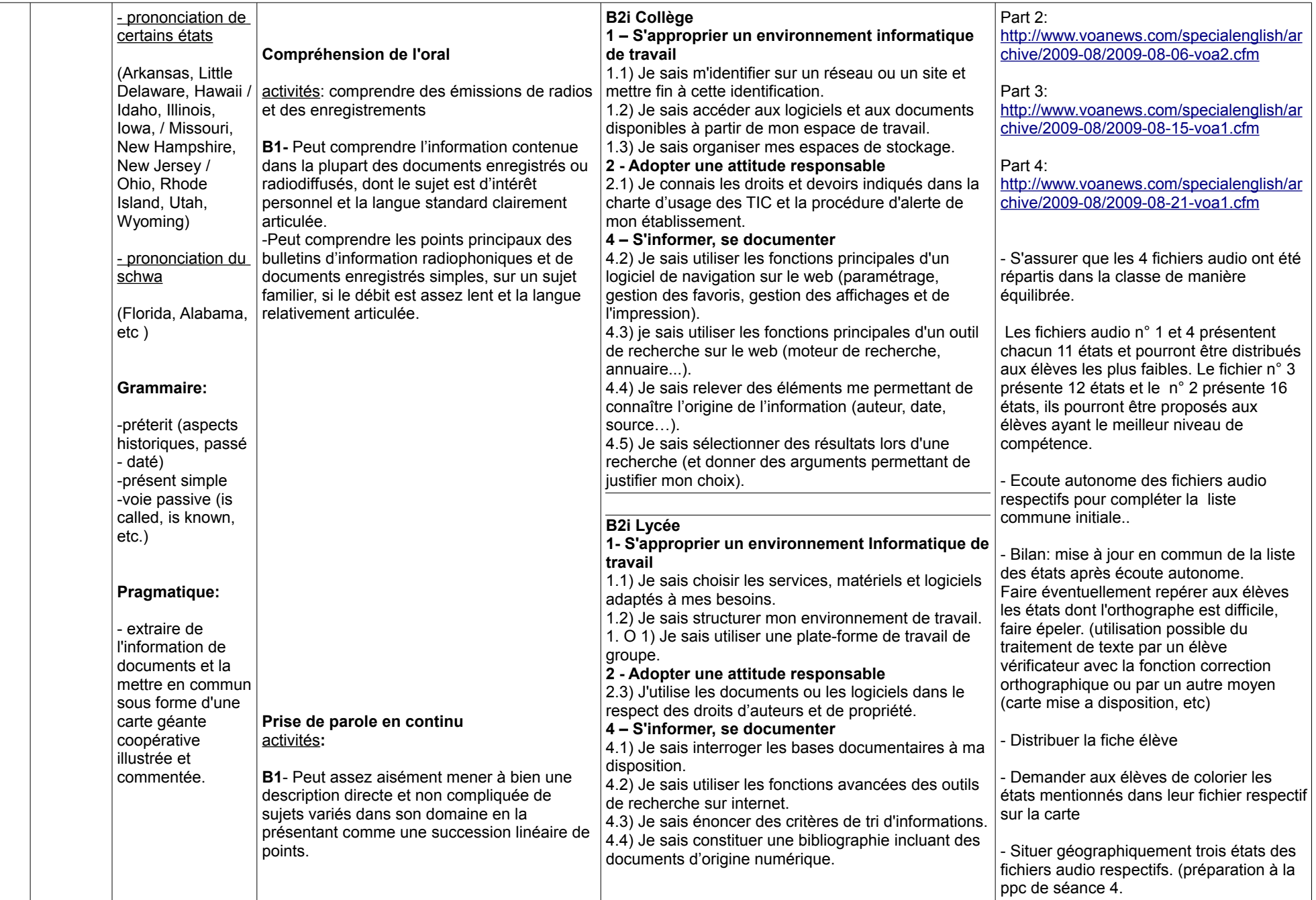

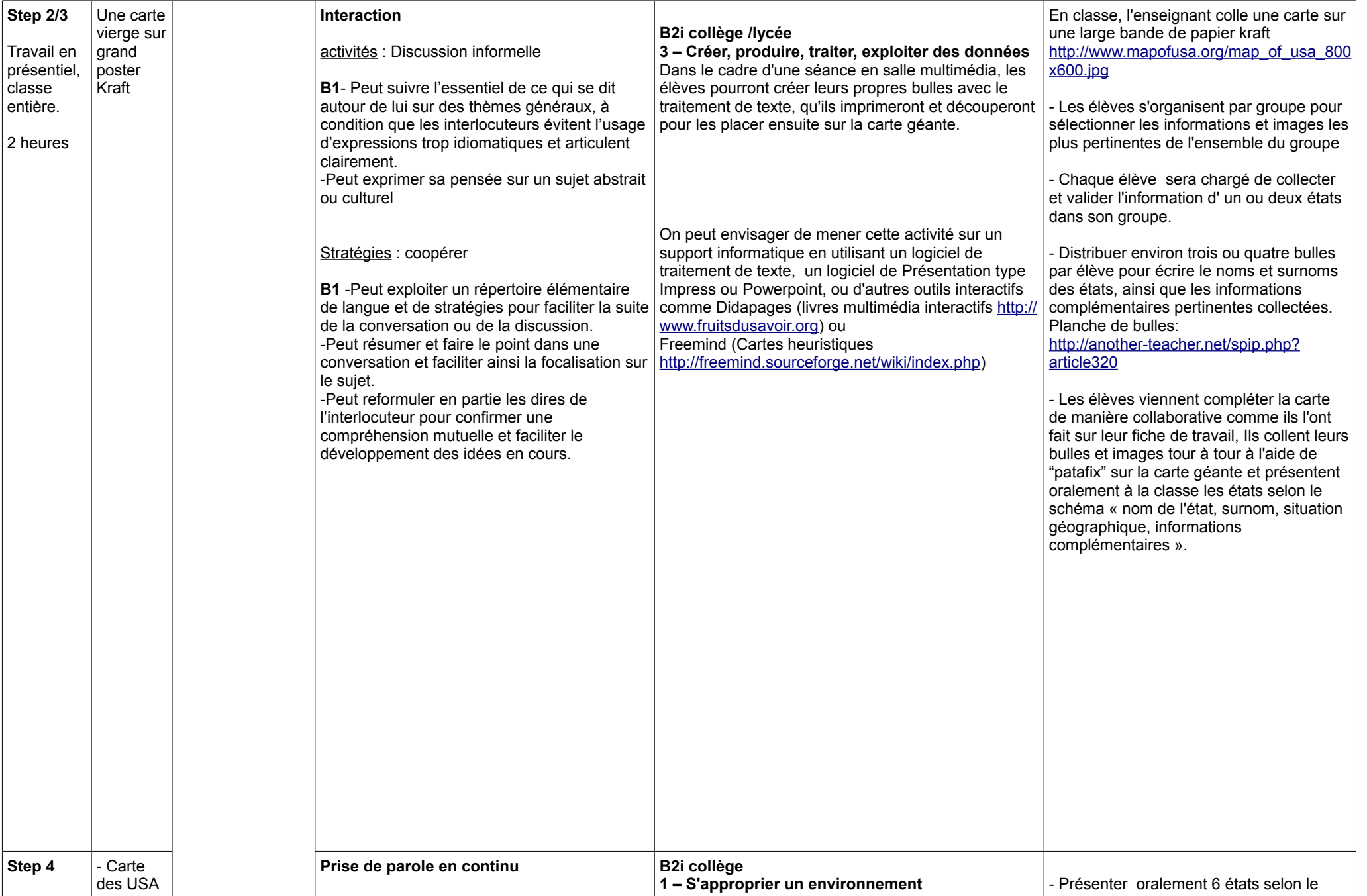

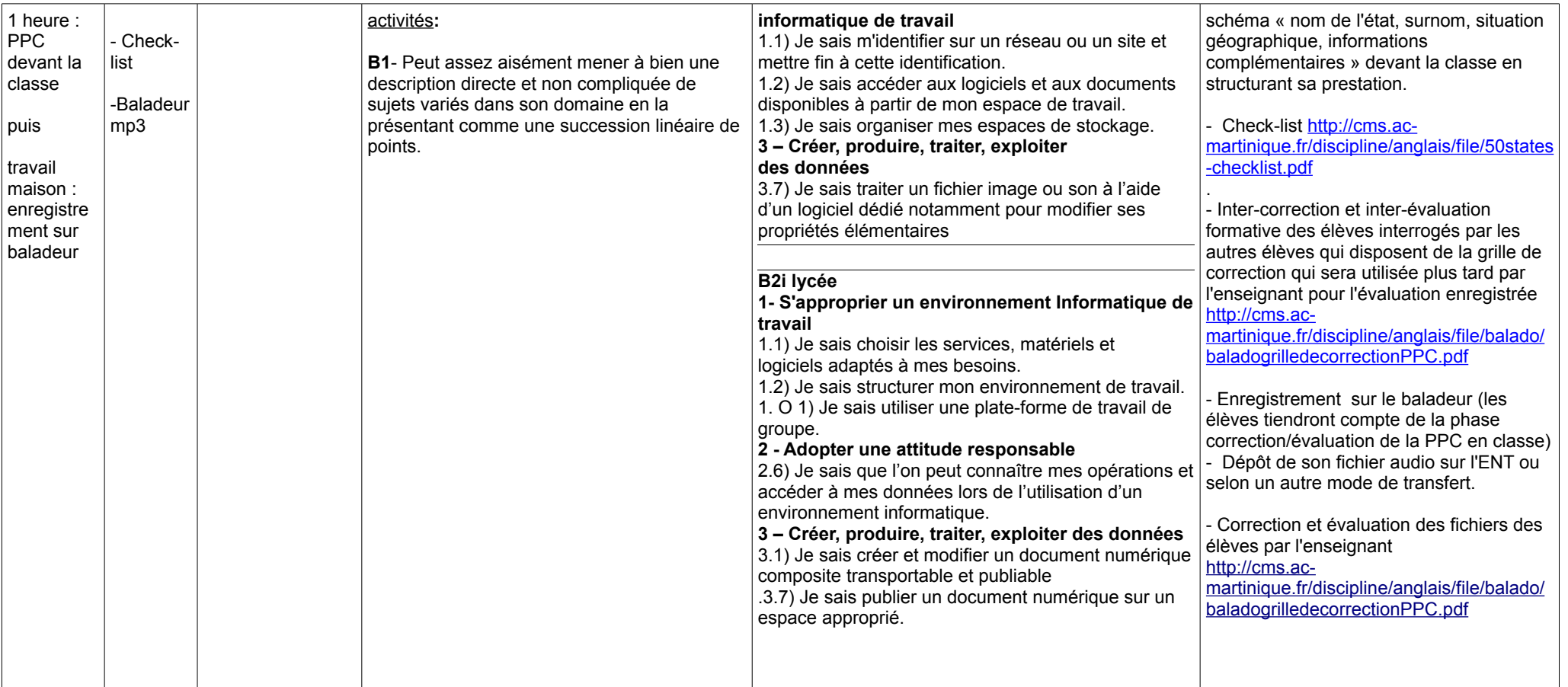